Министерство высшего и среднего специального образования Республики Узбекистан

Национальный Университет Узбекистана им. Мирзо Улугбека

# РЕФЕРАТ

по предмету Биофизика сложных систем и радиоэлектроника

## на тему: «Модель Вольтерра - Лотки»

Сдала Рахматуллина Н.

Принял проф. Мирходжаев У. З.

### План

- 1. Введение.
- 2. Модель Вольтерра.
- 3. Модель Лотки.
- 4. Моделирование динамики популяций при помощи электронной таблицы Excel. Уравнение Лотка – Вольтерра как математическая модель динамики системы «хищник-жертва».
- 5. Заключение.
- 6. Список использованной литературы

#### **ВВЕДЕНИЕ**

Математическое моделирование динамики биологических популяций только интересная He актуальная,  $HO$  $\overline{M}$ чрезвычайно проблема. Существование биологического объекта составе экосистемы  $\overline{B}$ обусловливается закономерными внутренними пронессами как (репродукция, рост, питание, смертность и др.), так и случайными внешними явлениями, которые оказывают непосредственное влияние на протекание процессов жизнедеятельности. Для описания процессов воспроизводства и смертности существует ряд аналитических моделей Мальтуса (1798 г.), Ферхюльста - Пирла (1838 г.) и Риккера (1954 г.). Простейшая модель питания была предложена Лоткой (1925 г.) и Вольтеррой (1926, 1931 г.) и послужила толчком к развитию современной математической экологии. Разработан класс матричных и непрерывных моделей, учитывающих внутреннюю возрастную структуру популяции, простейшей из которых является модель Лесли (1945 г.).

Системы обыкновенных дифференциальных уравнений Лотки Вольтерры используются для моделирования взаимодействия между конкурирующими биологическими видами.

Анализ устойчивости непосредственно связан с определением условий равновесия. В линейных системах существуют только одно состояние равновесия, поэтому зависимые переменные, характеризующие состояние системы, с течением времени приближаются либо к состоянию покоя, либо периодического изменения. В нелинейных же системах возможны ситуации, когда существуют несколько состояний равновесия. Причем достаточно малого возмущения, чтобы начался переходный процесс, который приведет систему к новому состоянию равновесия, существенно отличающемуся от первоначального. Следовательно, при рассмотрении подобных систем необходимо проанализировать особенности ИХ поведения  $\overline{\mathbf{B}}$ непосредственных окрестностях всех возможных состояний равновесия.

Если достаточно малое (независимо от того, какими причинами оно вызвано) возмущение приводит к существенному отклонению режима от исходного (установившегося) состояния или от невозмущенного движения, то говорят о нестабильности или неустойчивости положения равновесия или невозмущенного движения.

Если же после прекращения действия возмущения система не отклоняется существенно от своего исходного состояния, то такой режим называют устойчивым.

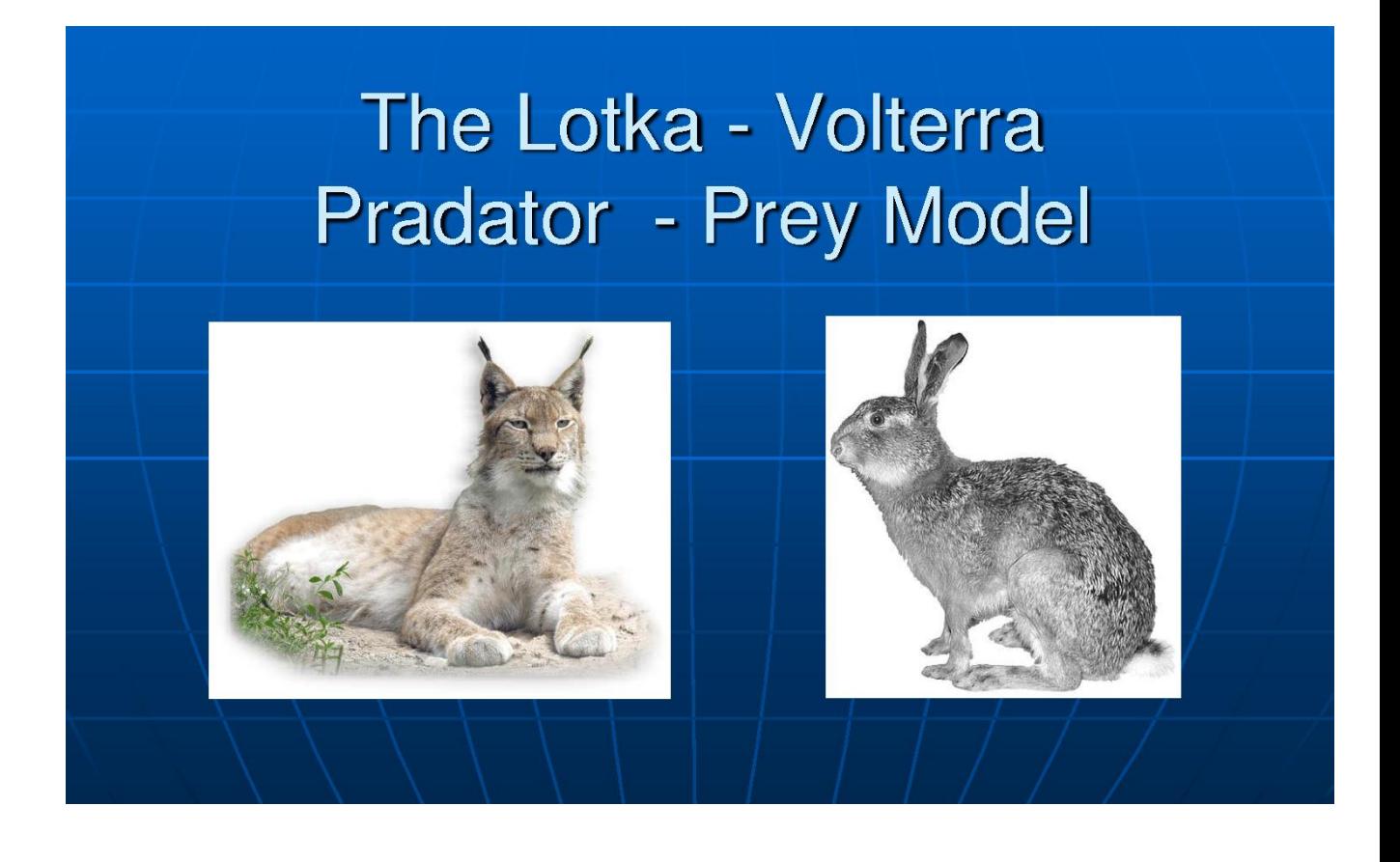

#### **1. Модель Вольтерра**

В 1925 году известный итальянский математик Вито Вольтерра, беседуя за обедом со своим будущим зятем, ихтиологом по специальности, заинтересовался популяционной динамикой рыб. Например, он узнал, что снижение вылова рыбы во время первой мировой войны привело к увеличению доли хищной рыбы в уловах. Результатом осмысления таких фактов стали предложенные им модели для описания межвидового взаимодействия.

Системы, изученные Вольтерра, состоят из нескольких биологических видов и запаса пищи, который используют некоторые из рассматриваемых видов. О компонентах системы формулируются следующие допущения.

1. Пища либо имеется в неограниченном количестве, либо ее поступление с течением времени жестко регламентировано.

2. Особи каждого вида отмирают так, что в единицу времени погибает постоянная доля существующих особей.

3. Хищные виды поедают жертвы, причем в единицу времени количество съеденных жертв всегда пропорционально вероятности встречи особей этих двух видов, т.е. произведению количества хищников на количество жертв.

4. Если имеются пища в неограниченном количестве и несколько видов, которые способны ее потреблять, то доля пищи, потребляемая каждым видом в единицу времени, пропорциональна количеству особей этого вида, взятого с некоторым коэффициентом, зависящим от вида (модели межвидовой конкуренции).

5. Если вид питается пищей, имеющейся в неограниченном количестве, прирост численности вида за единицу времени пропорционален численности вида.

6. Если вид питается пищей, имеющейся в ограниченном количестве, то его размножение регулируется скоростью потребления пищи, т.е. за единицу времени прирост пропорционален количеству съеденной пищи.

Перечисленные гипотезы позволяют описывать сложные живые системы при помощи систем обыкновенных дифференциальных уравнений» (Г.Ю. Ризниченко, 1999).

Перечисленные гипотезы позволяют описывать сложные живые системы при помощи систем обыкновенных дифференциальных уравнений.

Такие уравнения можно использовать для моделирования [систем](http://ru.wikipedia.org/wiki/%D0%A1%D0%B8%D1%81%D1%82%D0%B5%D0%BC%D0%B0_%C2%AB%D1%85%D0%B8%D1%89%D0%BD%D0%B8%D0%BA-%D0%B6%D0%B5%D1%80%D1%82%D0%B2%D0%B0%C2%BB)  [«хищник-жертва»,](http://ru.wikipedia.org/wiki/%D0%A1%D0%B8%D1%81%D1%82%D0%B5%D0%BC%D0%B0_%C2%AB%D1%85%D0%B8%D1%89%D0%BD%D0%B8%D0%BA-%D0%B6%D0%B5%D1%80%D1%82%D0%B2%D0%B0%C2%BB) «паразит-хозяин», конкуренции и других [видов](http://ru.wikipedia.org/wiki/%D0%A2%D0%B8%D0%BF%D1%8B_%D0%BE%D1%82%D0%BD%D0%BE%D1%88%D0%B5%D0%BD%D0%B8%D0%B9_%D0%BC%D0%B5%D0%B6%D0%B4%D1%83_%D0%BE%D1%80%D0%B3%D0%B0%D0%BD%D0%B8%D0%B7%D0%BC%D0%B0%D0%BC%D0%B8)  [взаимодействия](http://ru.wikipedia.org/wiki/%D0%A2%D0%B8%D0%BF%D1%8B_%D0%BE%D1%82%D0%BD%D0%BE%D1%88%D0%B5%D0%BD%D0%B8%D0%B9_%D0%BC%D0%B5%D0%B6%D0%B4%D1%83_%D0%BE%D1%80%D0%B3%D0%B0%D0%BD%D0%B8%D0%B7%D0%BC%D0%B0%D0%BC%D0%B8) между двумя [видами](http://ru.wikipedia.org/wiki/%D0%91%D0%B8%D0%BE%D0%BB%D0%BE%D0%B3%D0%B8%D1%87%D0%B5%D1%81%D0%BA%D0%B8%D0%B9_%D0%B2%D0%B8%D0%B4) (Одум, 1986).

В математической форме предложенная система имеет следующий вид:

$$
\frac{\mathrm{d}x}{\mathrm{d}t} = (\alpha - \beta y)x \qquad \qquad \frac{\mathrm{d}y}{\mathrm{d}t} = (-\gamma + \delta x)y,
$$

где

- *X* количество жертв;
- *У* количество хищников;
- $t$  время;
- $\cdot$   $\alpha$ ,  $\beta$ ,  $\alpha$   $\gamma$  коэффициенты, отражающие взаимодействия между видами.

Допустим, у нас есть закрытый ареал, существа которого не иммигрируют и не эмигрируют. Также допустим, что еды для травоядных животных у нас имеется с избытком. Тогда уравнение изменения количества жертв примет вид:

$$
\frac{dx}{dt} = \alpha x,
$$

α — это коэффициент рождаемости жертв

*Х* — это величина популяции жертв

*dx/dt* — это скорость прироста популяции жертв.

Так как хищники стабильным питанием не обеспечены, то они вымирают. Следовательно, уравнение для хищников примет вид:

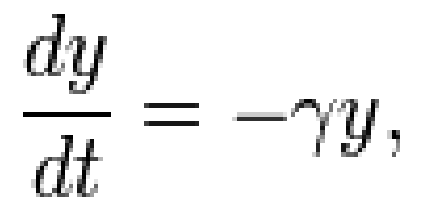

- γ— это коэффициент убыли хищников;
- *У*  это величина популяции хищников;
- *dу/dt* это скорость прироста популяции хищников

При встречах хищников и жертв (частота которых прямо пропорциональна величине *ху* ) происходит убийство жертв с коэффициентом β и рождение новых хищников с коэффициентом δ . С учётом этого получаем систему уравнений:

$$
\frac{\mathrm{d}x}{\mathrm{d}t} = \alpha x - \beta xy = (\alpha - \beta y)x
$$

$$
\frac{\mathrm{d}y}{\mathrm{d}t} = -\gamma y + \delta xy = (-\gamma + \delta x)y
$$

#### **Нахождение стационарной позиции системы**

Найдём стационарную точку  $\bar{x} > 0$ ,  $\bar{y} > 0$ , вокруг которой происходят колебания. Для стационарной позиции изменение популяции равно нулю. Следовательно,

$$
\alpha \bar{x} - \beta \bar{x} \bar{y} = 0,
$$
  

$$
-\gamma \bar{y} + \delta \bar{x} \bar{y} = 0,
$$

из чего следует, что

$$
\bar{x} = \frac{\gamma}{\delta},
$$

$$
\bar{y} = \frac{\alpha}{\beta}.
$$

#### **Задание отклонения в системе**

Теперь нам надо ввести в нашу систему колебания  $\tilde{x} \ll \bar{x}$  и  $\tilde{y} \ll \bar{y}$ . Из-за малой величины колебаний их квадратами, кубами и т.д.  $(\tilde{x})^n$ ) можно пренебречь. Теперь популяция  $x \mu y$  будет описываться следующими выражениями:

$$
x = \bar{x} + \tilde{x};
$$

$$
y=\bar{y}+\tilde{y}.
$$

Далее расписываем предыдущее уравнение:

$$
\frac{d\tilde{x}}{dt} = \alpha(\bar{x} + \tilde{x}) - \beta(\bar{x} + \tilde{x})(\bar{y} + \tilde{y}) = \frac{\alpha\gamma}{\delta} + \alpha\tilde{x} - \frac{\beta\gamma\alpha}{\delta\beta} - \frac{\beta\gamma}{\delta}\tilde{y} - \frac{\beta\alpha}{\beta}\tilde{x} - \beta\tilde{x}\tilde{y} = -\frac{\beta\gamma}{\delta}\tilde{y}
$$

Похожий ответ получаем относительно хищников:

 $\frac{d\tilde{y}}{dt} = \frac{\delta \alpha}{\beta} \tilde{x}$ 

После этого дифференцируем одно уравнение и подставляем в него другое:

$$
\frac{d^2\tilde{x}}{dt^2} = -\frac{\beta\gamma}{\delta} \frac{\delta\alpha}{\beta} \tilde{x} = -\alpha\gamma\tilde{x}
$$

$$
\frac{d^2\tilde{x}}{dt^2} + \alpha\gamma\tilde{x} = 0
$$

— полученное выражение является уравнением [гармонического](http://ru.wikipedia.org/wiki/%D0%93%D0%B0%D1%80%D0%BC%D0%BE%D0%BD%D0%B8%D1%87%D0%B5%D1%81%D0%BA%D0%B8%D0%B9_%D0%BE%D1%81%D1%86%D0%B8%D0%BB%D0%BB%D1%8F%D1%82%D0%BE%D1%80)  [осциллятора](http://ru.wikipedia.org/wiki/%D0%93%D0%B0%D1%80%D0%BC%D0%BE%D0%BD%D0%B8%D1%87%D0%B5%D1%81%D0%BA%D0%B8%D0%B9_%D0%BE%D1%81%D1%86%D0%B8%D0%BB%D0%BB%D1%8F%D1%82%D0%BE%D1%80) с периодом  $T = \frac{2\pi}{\sqrt{\alpha \gamma}}$ 

На **[рис. 1](http://dmb.biophys.msu.ru/registry?article=36#p5)** представлены фазовый портрет системы, по осям которого отложены численности жертв (**x**) и хищников (**y**) - (*а*) и кинетика численности обоих видов - зависимость численности от времени - (*б*). Видно, что численности хищников и жертв колеблются в противофазе.Простейшая **модель Вольтерра** имеет один существенный недостаток: параметры колебаний ее переменных меняются при флуктуациях параметров и переменных системы (**негрубая система**).

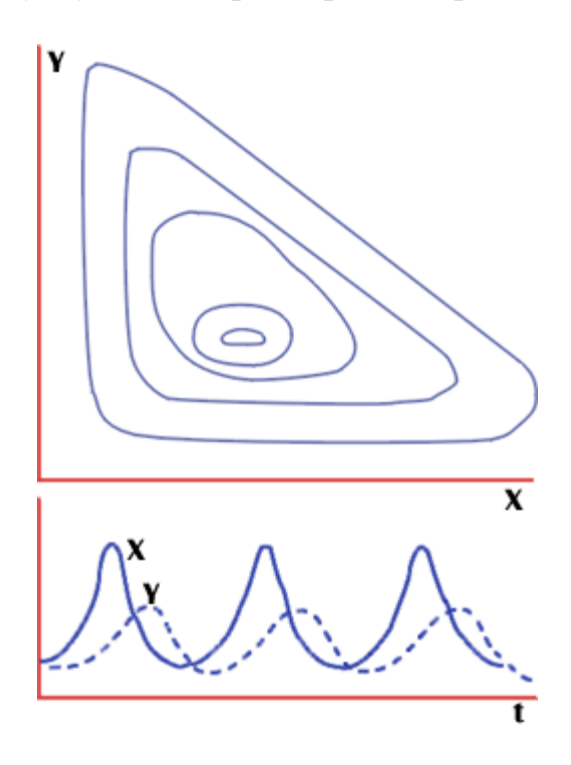

**Рис. 1.** Модель хищник – жертва Вольтерра, описывающая незатухающие колебания численности:*а* – фазовый портрет; *б* – зависимость численности жертвы и хищника от времени

#### **2. Модель Лотки**

По своей сути модели Вольтерра оказались близки к модели, которую Лотка предложил в 1925 году для описания кинетики цепных химических реакций (где продукт одной реакции служит субстратом для следующей).

**Уравнение Лотки рассмотрено им в 1925 г. в книге «Элементы физико-химической биологии»** и описывает систему следующих химических реакций:

#### $A + X + Y \rightarrow B$

В некотором объеме находится в избытке вещество **A**. Молекулы **A** с постоянной скоростью (константа **k0**) превращаются в молекулы вещества **X** (реакция нулевого порядка). Вещество **X** может превращаться в вещество **Y**, причем скорость этой реакции тем больше, чем больше концентрация вещества **Y** - реакция второго порядка. В схеме это отражено обратной стрелкой над символом **®**. Молекулы **Y** в свою очередь необратимо распадаются, в результате образуется вещество **B** (реакция первого порядка). Систему уравнений, описывающих реакцию, имеет вид:

$$
\frac{dx}{dt} = k_0 - k_1xy,
$$
  

$$
\frac{dy}{dt} = k_1xy - k_2y
$$
  

$$
\frac{dB}{dt} = k_2y
$$

Здесь **X**, **Y**, **B** - концентрации химических компонентов. Первые два уравнения системы не зависят от **B**, поэтому их можно рассматривать отдельно. При определенных значениях параметров в системе возможны затухающие колебания.

Базовой моделью **незатухающих колебаний** является классическое уравнение Вольтерра, описывающее взаимодействие видов **типа хищник-жертва**. Как и в моделях конкуренции , взаимодействие видов описывается в соответствии с принципам[ихимической кинетики:](http://dmb.biophys.msu.ru/glossary?term=kinbio) скорость убыли количества жертв (**x**) и скорость прибыли количества хищников (**y**) считается пропорциональными их их произведению

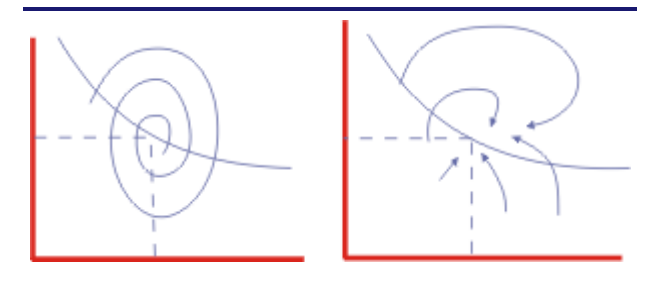

**Рис. 2.** Модель химических реакций Лотки[.Фазовый портрет](http://dmb.biophys.msu.ru/glossary?term=fazport) системы при значениях параметров, соответствующих затухающим колебаниям.

 $dx / dt = ax - bxy$ ,  $dy / dt = cxy - dy$ 

**3. Моделирование динамики популяций при помощи электронной таблицы Excel. Уравнение Лотка – Вольтерра как математическая модель динамики системы «хищник-жертва»**

Моделирование динамики популяции становится более сложной задачей, если попытаться учесть реальные взаимоотношения между видами. Это впервые сделал американский ученый А.Дж. Лотка (A.J. Lotka) в 1925 г., а в 1926 г. независимо от него и более подробно - итальянский ученый В. Вольтерра (V. Volterra). В модели, известной сейчас как *Уравнение Лотка-Вольтерра*, рассматривается взаимодействие двух популяций - хищника и жертвы. **Численность популяции жертвы N<sup>1</sup>** будет изменяться во времени (завися также от численности популяции хищника  $N_2$ ) по такому уравнению:

где **N<sup>1</sup>** - численность популяции жертвы, **N<sup>2</sup>** численность популяции хищника, **r<sup>1</sup>** - скорость увеличения популяции жертвы (т.е. рождаемость), **p<sup>1</sup>** - коэффициент хищничества для жертвы (вероятность того, что при встрече с хищником жертва будет съедена).

Таким образом, увеличение численности жертвы в единицу времени (выражение слева от знака равенства и есть изменеие численности **dN<sup>1</sup>** за единицу времени **dt**) происходит за счет рождения новых особей (скорость размножения на количество особей), а убыль - за счет съедения хищниками (эта величина пропорциональна численность жертвы, т.к. чем больше, тем выше вероятность встречи с хищником, численности самого хищника и вероятности того, что жертва при этой встрече погибнет  $p_1$ ). **Прирост популяции хищника** описывается таким уравнением:

где **N<sup>1</sup>** - численность популяции жертвы, **N<sup>2</sup>** численность популяции хищника, **d<sup>2</sup>** - смертность хищника, **p<sup>2</sup>** - коэффициент хищничества (некая величина, указывающая на "доход", полученный хищником при поедании жертвы).

Рост популяции хищника в единицу времени пропорционален качеству питания (подразумевается, что именно питанием ограничивается

рождаемость хищника, хотя явно это нигде не указано), а убыль происходит за счет естественной смертности.

Попробуем при помощи электронной таблицы Excel смоделировать динамику численности двух популяций, выбрав такие значения констант:

 $r_1 = 0,1$  **p**<sub>1</sub> = 0,001 **d**<sub>2</sub> = 0,05 **p**<sub>2</sub> = 0,00005

*(выбранные значения можно будет поменять, но это уже следующий уровень сложности работы).*

Создайте новую книгу, в которой на первом листе будут три столбца - номер поколения, численности жертвы и хищника (см. рис. справа). Введите номер поколения (естественно, 1), а также начальную численности жертв (1000 особей) и хищников (100 особей). Чтобы не нумеровать поколения вручную (а заодно потренироваться в ведении формул в ячейки таблицы), поступим так: В ячейке **А3** (под единицей) кликнем левой кнопкой мыши (активизируем ее) и введем

 $=$ А2+1 и нажмем [Enter]. (т.е. в этой ячейке значение будет на единицу больше, чем в предыдущей).

Теперь к квадратику в правом нижнем углу активной ячейки (**А3**) подведем курсор мыши, и тогда он примет вид крестика. Нажав левую кнопку мыши, растянем эту ячейку вниз на столько поколений, на сколько сочтете нужным. Теперь введем в ячейку **В3** формулу *Уравнения Лотка-Вольтерра* для жертвы (вместо значений **N<sup>1</sup>** и **N<sup>2</sup>** пользуемся номерами ячеек, в которых они находятся - В2 и С2 соответственно, а цифровые значения - из таблицы выше):

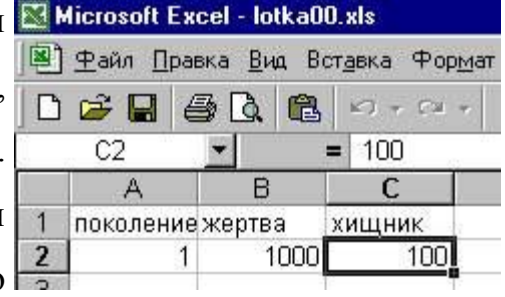

#### $=0.1*B2-0.001*B2*C2+B2$  и нажмем [Enter]

(появление еще одного слагаемого, B2, связано с тем, что формула показывает изменение начальной численности, т.о. чтобы получить количество особей второго поколения, необходимо прибавить к выражению численность предыдущего поколения). Теперь к квадратику в правом нижнем углу активной ячейки (**В3**) подведем курсор мыши (он опять примет вид крестика) и, нажав левую кнопку, растянем и эту ячейку вниз на столько поколений, на сколько сочтете нужным. При этом численность жертвы начнет экспоненциально возрастать, т.к. во всех поколениях, кроме первого (по мнению программы), хищников нет.

Теперь введем в ячейку **С3** формулу для хищника (также вместо значений**N<sup>1</sup>** и **N<sup>2</sup>** пользуемся номерами ячеек В2 и С2 и цифровыми значениями из из таблицы выше):  $=0.00005*B2*C2$  - 0.05 \*C2+C2 и нажмем [Enter]

Теперь снова растянем активную ячейку (**С3**) на выбранное число поколений. Вы видите, что численности установятся на исходных значениях 1000 и 100 особей соответственно, т.е. популяции находятся в равновесии. Разбалансируем систему. Для этого изменим, например, численность жертвы (кликнув на ячейке **В2**, введем в строке формул новое значение - например, 500 и нажмем [Enter]). Программа сама пересчитает значения во всех ячейках, и появятся колебания численности обоих видов.

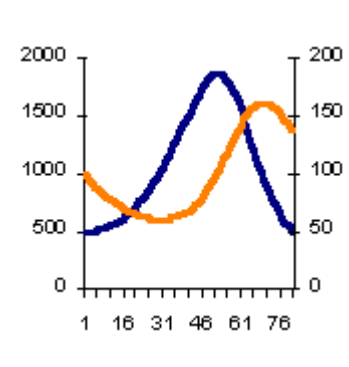

Остается представить результат в виде графика. Для этого выделяем столбцы **В** и **С** (достаточно провести по их заголовкам с буквами нажатой левой кнопкой мыши), и нажимаем на иконку "Диаграмма" на панели инструментов (или пункт меню *Вставка - Диаграмма*). В открывшемся диалоговом окне выбираем**График** и соглашаемся с предлагаемым по

После умолчанию**графиком**  $\mathbf{c}$ маркерами. нескольких Далее> без возражений соглашаемся с Готово и рассматриваем результат. Динамика численности есть, но нагляднее было бы представить обеих популяций значения численности  $\overline{\mathbf{B}}$ согласованных величинах

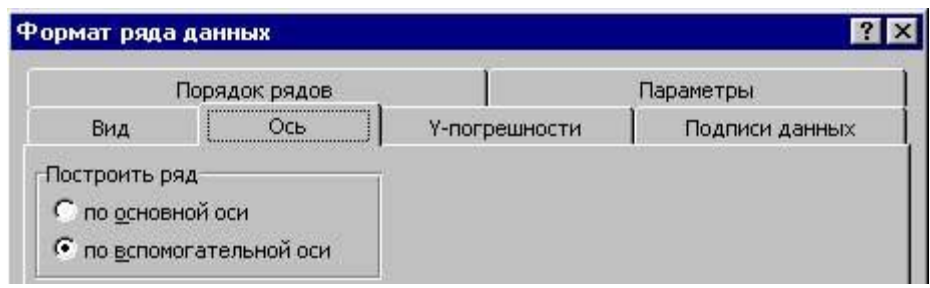

Для этого кликните мышкой по любому значению численности хищника, и в открывшемся окне (Формат ряда данных) выберите закладку Ось, а в ней в "Построить ряд"выберите "По вспомогательной оси" и нажмите ОК. Если было просмотрено МНОГО поколений  $(100-200)$ , согласованные колебания численности будут хорошо видны на графике. Если поколений маловато, можно повторить процедуры растягивания всех трех столбцов еще на ряд поколений, активизировав по очереди нижние ячейки каждого и растягивая мышкой за правый нижний угол.

#### ЗАКЛЮЧЕНИЕ

Модель Лотки-Вольтерра сыграла исключительную роль в развитии математической экологии. На ее основе можно построить множество иных, более сложных моделей. Например, они могут описывать взаимосвязь не двух, а большего количества ресурсов.

Уравнения Вольтерра послужили отправной точкой для создания большинства динамических моделей как в экологии, так и в микробиологии вплоть до сегодняшнего дня. Вольтерра изучал сосуществование видов при более широких гипотезах, в частности при изменении внешних условий и с учетом явления последействия, рассмотрение которого приводит к интегродифференциальным уравнениям.

Тем не менее, применение модели в реальной жизни для многих целей затруднительно, так как модель не дает ответа на вопрос: какой из сценариев будет развиваться при изменении модели. Так же представляется проблематичным сбор и анализ всех факторов, влияющих на систему. Установленные взаимоотношения могут в корне меняться, при изменении эффективности стратегий одного из участников или качественного изменения внешней среды.

#### Список использованной литературы

- 1. П. В. Турчин. Лекция № [14. Популяционная динамика](http://www.bio.mipt.ru/student/files/biology/biolections/lection14.html)
- 2. Ризниченко Г. Ю. «Лекции по математическим моделям в биологии» 2002
- 3. Ризниченко Г. Ю., Рубин А. Б. «Математические модели биологических продукционных процессов» 1993
- 4. А. Ф. Лаговский, Д. Ю. Стукалин «Анализ дифференциальной системы Лотки – Вольтерры с точки зрения теории устойчивости» Вестник

Российского государственного университета им. И. Канта, 2009 Вып.

- 10
- 5. Антонов В. Ф. и др. Биофизика, 2000